# **Test et intégration de code Java** Mise à *Jour*

ENI Service

21h

17 juillet 2023

Formation intra-entreprise sur devis

-NE

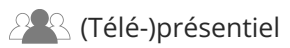

# **Test et intégration de code Java**

# **Objectifs**

- Comprendre les enjeux du test logiciel pour la qualité des développements
- Intégrer une méthodologie de conception dans un projet logiciel
- Concevoir des tests unitaires avec le framework JUnit
- Utiliser des objets Mocks dans la mise en oeuvre des tests unitaires
- Concevoir des tests dans un environnement Jakarta EE
- Concevoir et exécuter des tests dans une application utilisant le framework Spring
- Mettre en oeuvre les Design Patterns dans les applications Java
- Utiliser les bonnes pratiques d'architecture logicielle dans ses projets
- Savoir mettre en place une stratégie de supervision des applications Java
- $\odot$  Utiliser un profiler de code pour anticiper les dysfonctionnements des applications

### **Pré-requis**

#### **Public**

Développer des applications en Java ou avoir suivi la formation TACFDEV1B1 Programmer en Java

Concepteurs/Développeurs, Testeurs, Architectes techniques, Chefs de projets.

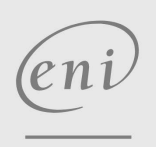

02 40 92 45 50 formation@eni.fr www.eni-service.fr

**ENI Service - Centre de Formation** adresse postale : BP 80009 44801 Saint-Herblain CEDEX SIRET : 403 303 423 00020 B403 303 423 RCS Nantes, SAS au capital de 864 880

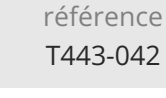

# **Test et intégration de code Java** Mise à Journalie de Mise à journe

ENI Service

21h

**PR** (Télé-)présentiel

# **Programme de la formation**

#### **Introduction (1 heure)**

- Rappels sur la méthodologie de développement objets
	- UML (Unified Modeling Language)
	- Le processus unifié
	- Le processus de développement itératif, incrémental et dirigé par les cas d'utilisation
- Besoin de tests et d'intégration en continu
	- De l'importance des tests pour la qualité
	- Jeux de tests unitaires
	- Assurer la non-régression
	- Les cas d'utilisation fixent les jeux de tests fonctionnels
	- Nécessité des jeux de tests techniques
	- Tests d'endurance
	- Stress de l'application

#### **Les différentes API de journalisation (4 heures)**

- Introduction
	- Nécessité de conserver les traces d'un jeu de tests
	- Nécessité de filtrer les traces
- L'API d'Oracle (java.util.logging)
	- Fonctionnement général
	- Utilisation de l'API
- L'API Log4J (the Apache Software Foundation)
	- Fonctionnement général
	- Utilisation de l'API
	- Editer le fichier de configuration de Log4J
- L'API JCL (Java Commons Logging the Apache Software Foundation) Fonctionnement général
	- Utilisation de l'API

#### **Le framework JUnit (5 heures)**

- Nécessité des jeux de tests unitaires
	- Garantir le fonctionnement nominal
- Garantir la non-régression du code
- Mise en oeuvre d'un jeu de test JUnit
	- Intégration du framework au sein d'Eclipse
	- Codage d'un test unitaire
	- Exécution des tests
- Garantir un taux de couverture du code minimal

#### **Utilisation de techniques de bouchonnage (Mock Objects) (4 heures)**

- Comment réduire les dépendances entre composants ? Présentation de la problématique
	- Couplage par interfaces
- Concepts généraux sur l'utilisation de bouchon
	- Présentation générale (théorie, vocabulaire, etc)
	- Comparaison entre pratique classique du test et pratique bouchonnée
	- Présentation des frameworks Mockito et PowerPock
- Bouchonnage de composants Web Tester un état
	- Tester un comportement
- Utilisation du Framework Spring Intérêts du framework Spring Exemple concret de bouchonnage via Spring

#### **Utilisation des Design Patterns et autres patterns (3 heures)**

- Les patterns de conception et d'implémentation
	- Patterns et réduction des dépendances entre composants
	- Unifier les développements de vos composants logiciels Les principaux Design Patterns
- Les patterns d'architecture
	- Concepts de couches logicielles (3-tiers, n-tiers, ...)
	- Pattern MVC (Model-View-Controller)
	- Approche par composants

#### **Outils graphiques de monitoring et de profiling (4 heures)**

- IConsole
	- Présentation du modèle JMX (Java Monitoring eXtensions)
	- Démarrage d'une JVM supportant le monitoring
	- Lancement et attachement de la JConsole
	- Les différentes possibilités de la JConsole
- IProfiler
	- Présentation de l'outil
	- Test de détection de fuite de mémoire
	- Mesure de performances d'une application Java
	- Taux de couverture de code
	- Analyse de logs
- Utilisation de ces outils dans le cadre des tests

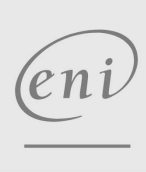

SIRET : 403 303 423 00020 B403 303 423 RCS Nantes, SAS au capital de 864 880

**NE** 

Formation intra-entreprise sur devis

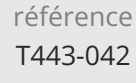

# **Test et intégration de code Java** Manuel Mise à jour

ENI Service

21h

<sup>2</sup><sup>2</sup> (Télé-)présentiel

## **Délais d'accès à la formation**

Les inscriptions sont possibles jusqu'à 48 heures avant le début de la formation.

Dans le cas d'une formation financée par le CPF, ENI Service est tenu de respecter un délai minimum obligatoire de 11 jours ouvrés entre la date d'envoi de sa proposition et la date de début de la formation.

### **Modalités et moyens pédagogiques, techniques et d'encadrement**

Formation avec un formateur, qui peut être suivie selon l'une des 3 modalités ci-dessous :

1 Dans la salle de cours en présence du formateur.

2 Dans l'une de nos salles de cours immersives, avec le formateur présent physiquement à distance. Les salles immersives sont équipées d'un système de visio-conférence HD et complétées par des outils pédagogiques qui garantissent le même niveau de qualité.

3 Depuis votre domicile ou votre entreprise. Vous rejoignez un environnement de formation en ligne, à l'aide de votre ordinateur, tout en étant éloigné physiquement du formateur et des autres participants. Vous êtes en totale immersion avec le groupe et participez à la formation dans les mêmes conditions que le présentiel. Pour plus d'informations : Le téléprésentiel notre solution de formation à distance.

Le nombre de stagiaires peut varier de 1 à 12 personnes (5 à 6 personnes en moyenne), ce qui facilite le suivi permanent et la proximité avec chaque stagiaire.

Chaque stagiaire dispose d'un poste de travail adapté aux besoins de la formation, d'un support de cours et/ou un manuel de référence au format numérique ou papier.

Pour une meilleure assimilation, le formateur alterne tout au long de la journée les exposés théoriques, les démonstrations et la mise en pratique au travers d'exercices et de cas concrets réalisés seul ou en groupe.

### **Modalités d'évaluation des acquis**

En début et en fin de formation, les stagiaires réalisent une auto-évaluation de leurs connaissances et compétences en lien avec les objectifs de la formation. L'écart entre les deux évaluations permet ainsi de mesurer leurs acquis.

En complément, pour les stagiaires qui le souhaitent, certaines formations peuvent être validées officiellement par un examen de certification. Les candidats à la certification doivent produire un travail personnel important en vue de se présenter au passage de l'examen, le seul suivi de la formation ne constitue pas un élément suffisant pour garantir un bon résultat et/ou l'obtention de la certification.

Pour certaines formations certifiantes (ex : ITIL, DPO, ...), le passage de l'examen de certification est inclus et réalisé en fin de formation. Les candidats sont alors préparés par le formateur au passage de l'examen tout au long de la formation.

#### **Moyens de suivi d'exécution et appréciation des résultats**

Feuille de présence, émargée par demi-journée par chaque stagiaire et le formateur. Evaluation qualitative de fin de formation, qui est ensuite analysée par l'équipe pédagogique ENI. Attestation de fin de formation, remise au stagiaire en main propre ou par courrier électronique.

### **Qualification du formateur**

La formation est animée par un professionnel de l'informatique et de la pédagogie, dont les compétences techniques, professionnelles et pédagogiques ont été validées par des certifications et/ou testées et approuvées par les éditeurs et/ou notre équipe pédagogique. Il est en veille technologique permanente et possède plusieurs années d'expérience sur les produits, technologies et méthodes enseignés. Il est présent auprès des stagiaires pendant toute la durée de la formation.

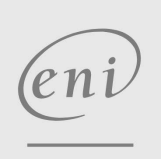

02 40 92 45 50 formation@eni.fr www.eni-service.fr

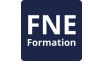

17 juillet 2023

Formation intra-entreprise sur devis

**ENI Service - Centre de Formation** adresse postale : BP 80009 44801 Saint-Herblain CEDEX SIRET : 403 303 423 00020 B403 303 423 RCS Nantes, SAS au capital de 864 880